## **Passo 1: procure o(a) dentista de sua preferência**

• Acesse o sit[e www.caars.org.br/uniodonto](http://www.caars.org.br/uniodonto) e clique em **Rede Credenciada.**

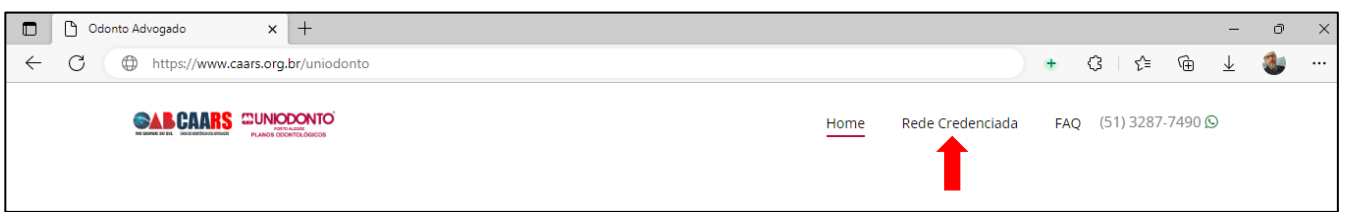

• Selecionea cidade pretendida e clique em **Pesquisar.**

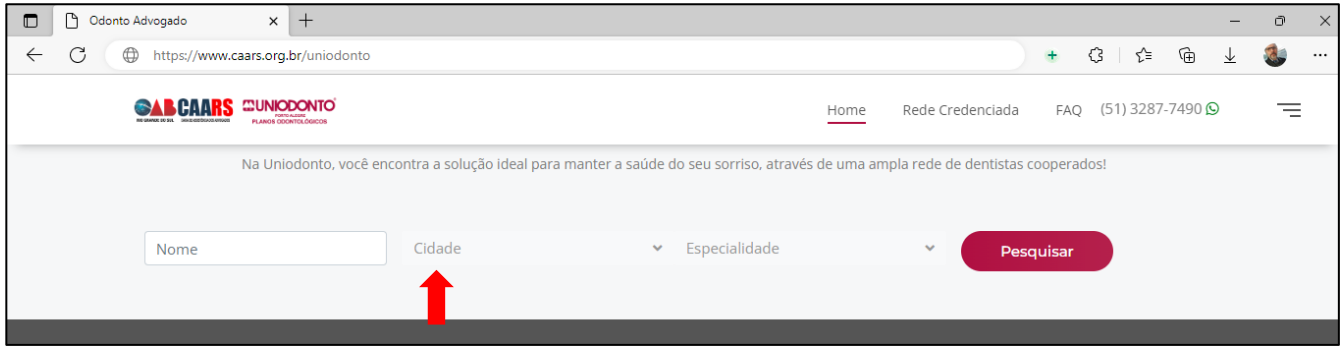

• Escolha o profissional de sua preferência com a especialidade **Dentística**ou **Clínico geral**.

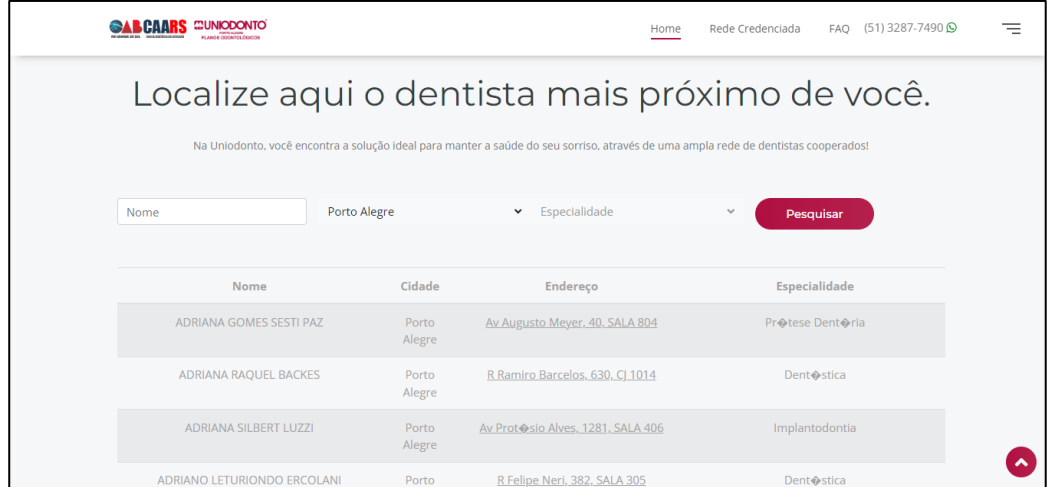

Você terá acesso à lista dos profissionais cooperados/credenciados. Caso a sua cidade não possua, encaminhe a sugestão de profissionais para a sua Subseção e verifique na cidade mais próxima.

**Importante**: se você **não** está com um Plano de tratamento em andamento com o dentista listado, procure um profissional com especialidade **Dentística**ou **Clínico Geral** para realizar a sua primeira consulta. Caso não visualize profissional com essa especialidade, escolha o disponível.

## **Passo 2: acesse a plataforma e faça a requisição.**

que voce precisa. Assim, voce adquire os procedimentos certos, sem gastos desnecessários.

Vale lembrar que este é o custo por consulta. Ou seja: se o seu procedimento necessitar de dois ou mais horários para ser concluído, o valor final do serviço será o equivalente ao número de atendimentos feitos.

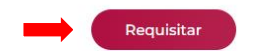

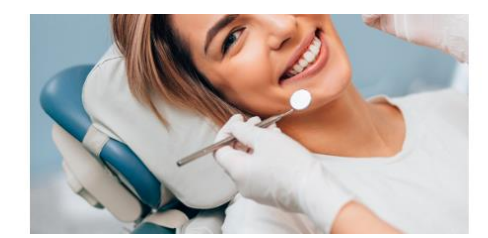

#### • Preencha com os seus dados.

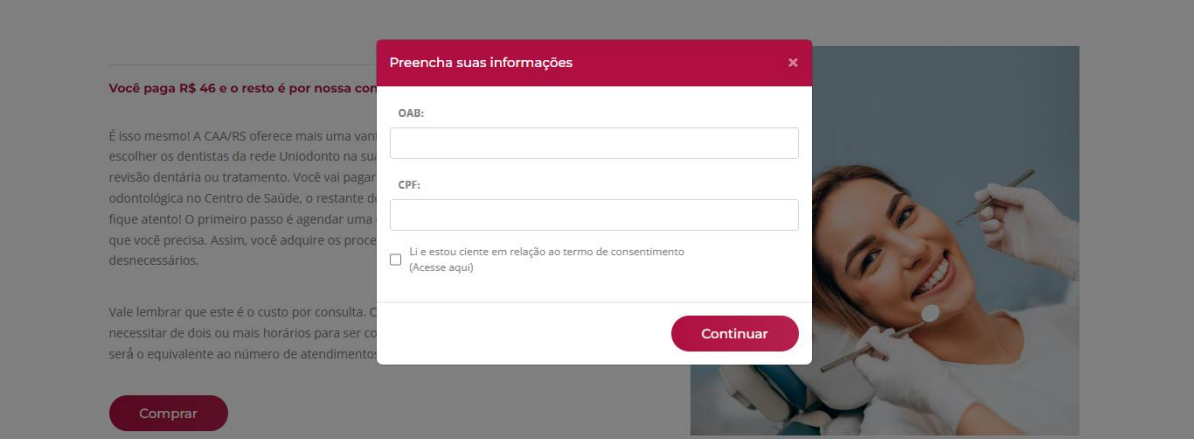

• Selecione o seu **nome** ou do **dependente**.

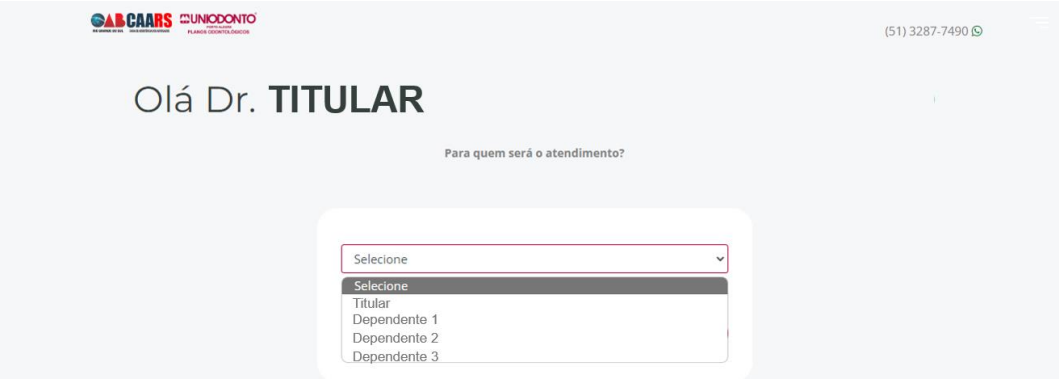

**Não localizou o dependente?** Clique no local indicado abaixo e você será encaminhado para a solicitação de cadastro.

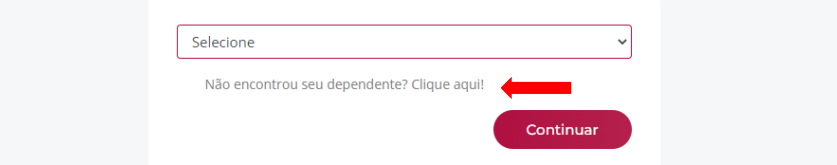

**Importante**: para o cadastro e utilização do serviço, **não**se faz necessária a emissão da carteirinha de dependente da CAARS, ela poderá ser futuramente solicitada pelo titular.

**CAMPANHA** 

# **PREVINE** ODONTO SAÚDE BUCAL COM **SABRISE CUIDE DA SUA**

• Selecione a **cidade**, **procedimento** e **prestador**.

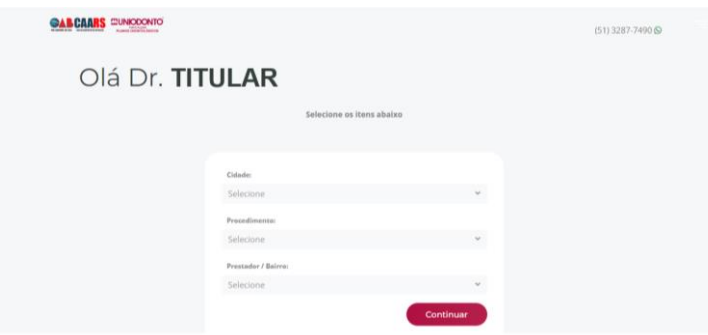

**Lembre-se**: se você **não** está com um **Plano de tratamento** em andamento com esse profissional, selecione **CONSULTA ODONTOLÓGICA INICIAL**.

**Agendei a consulta odontológica inicial. O que o dentista vai fazer?**

O dentista realizará a avaliação de sua saúde bucal, apontando a necessidade de tratamento. Nesta primeira consulta estão incluídos dois procedimentos: **profilaxia e aplicação de flúor**

A escolha de procedimento **sem**o plano de tratamento ocasiona o **cancelamento da requisição**.

### **Passo 3: confira a requisição.**

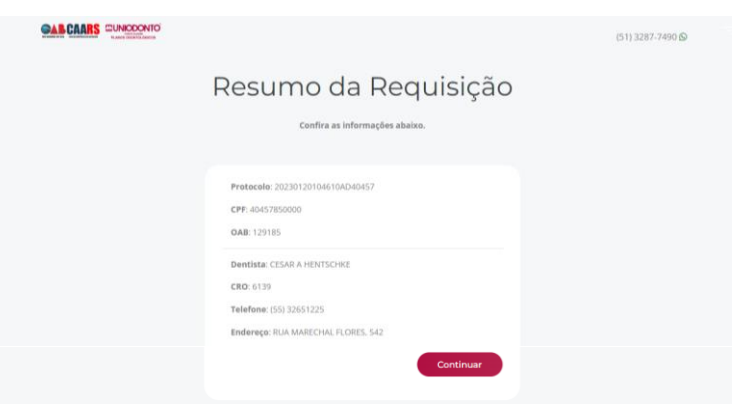

Em até 48h, você receberá o e-mail da UNIODONTO com a AUTORIZAÇÃO da consulta/procedimento.

**Passo 4: agora faça contato com o profissional e agende a sua consulta.**

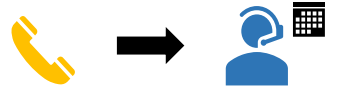

**IMPORTANTE**: essa campanha é totalmente subsidiada pela CAARS. Se houver solicitação de pagamentos, entre em contato pelo (51) 3287-7400 – opção 2, que nossa equipe irá atendê-lo(a).